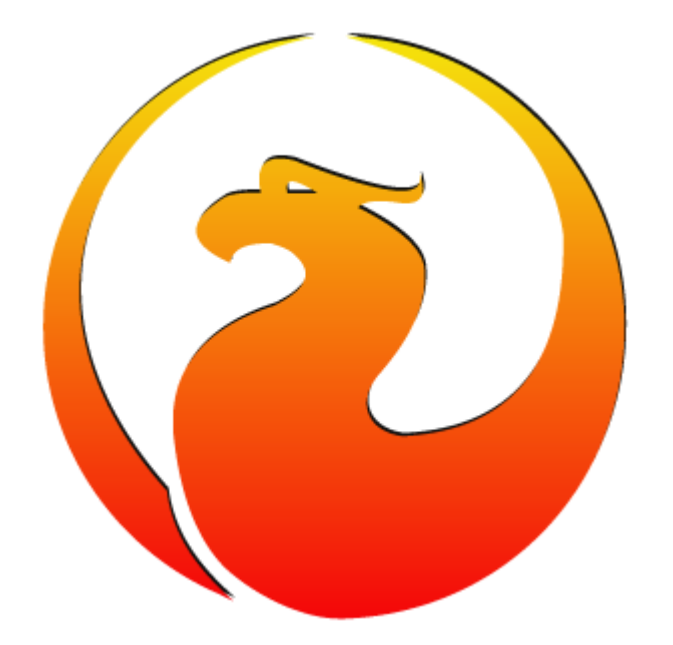

#### Practical examples of migrations to Firebird 5: databases 1.5Tb and 810Gb

Alexey Kovyazin, President of Firebird Foundation

## Hardware specifications

- 1.5Tb
- Windows Server
- Physical server
- U.2 PCIe Gen 4 nVME SSDs
- CPU 32 cores/64 threads cores
- $\cdot$  521Gb RAM
- Original version 3.0 (HQbird)
- 810 Gb
- Oracle Linux 8
- VM (Oracle Cloud)
- Fast IO disk plan
- CPU 24 cores
- Original version 3.0 (HQbird)

### Backup time 1.5Tb

- Parameters
	- $-$  -se ... -par 24
- Time: less than 2 hours, with 24 parallel threads
	- · gbak: 6325.998 0.000 93712736 130 total statistics

### Restore time 1.5 Th

- Parameters
	- $-$  -se ... -par 24
- Time: less than 10 hours
	- $-$  qbak: 35473.294 0.000 18274562 19357375 total statistics

#### Restore steps, in seconds

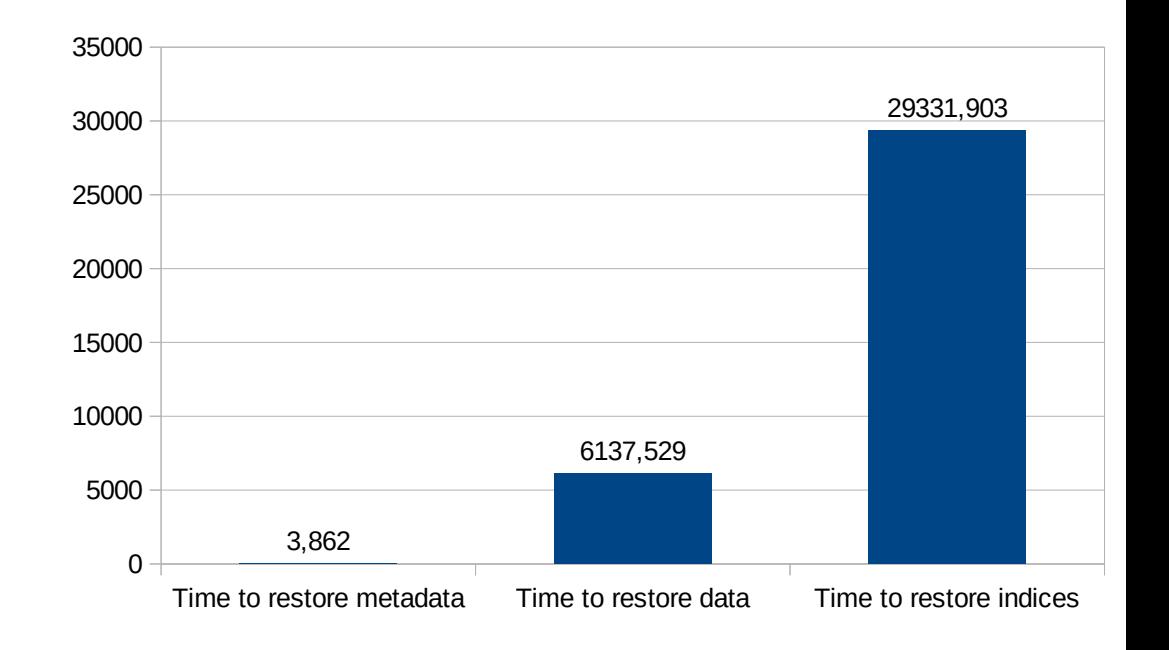

## Backup time 810 Gb

- Parameters
	- $-$  -par 10
- Backup time: less than 6 hours
	- gbak: 20737.232 0.188 52547498 1006 total statistics

### Restore time 810 Gb

- Parameters
	- $-$  -par 12
- Time: less than 2 hours!
	- gbak: 7126.821 0.000 2259949 13515198 total statistics

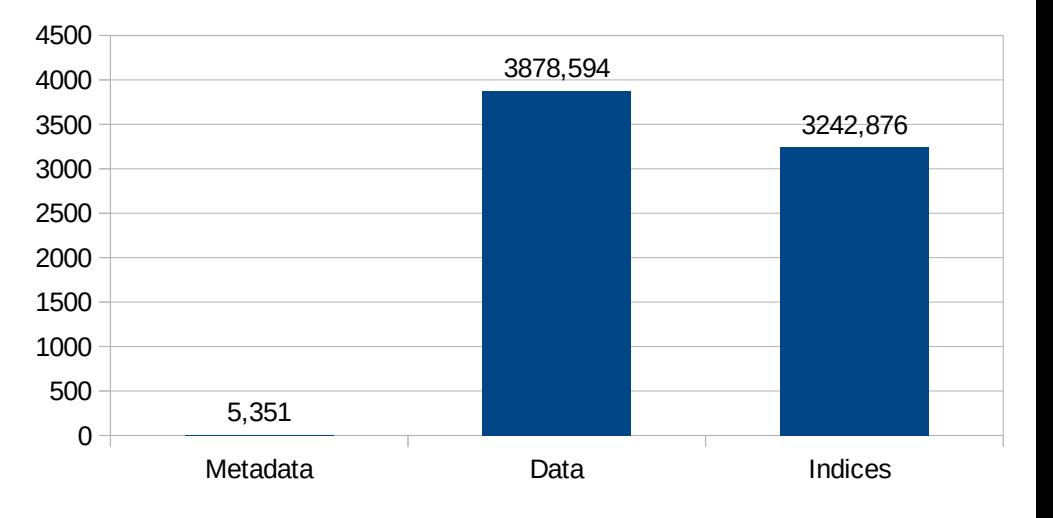

#### Restore steps, seconds

# Why it is faster than backup?

- There are 3 reasons why restore can be faster than backup
	- 1) New VM, most likely on new host
	- 2) Using -par 12
	- 3) There are a lot of garbage in the original database, so gbak need to bypass garbage (with option -g)

# Timeline of problemless migration

- 1) Collect traces from the original database
- 2) Create test suite on the basis on traces to simulate load on Firebird 5
- 3) Perform tests and optimize performance
	- Apply changes to original to v3 if possible
	- Prepare post-migration script for  $v5$
	- Test applications
- 4) Test conversions of database to v5
	- We need to know exactly how much time needed
	- Find the best options for backup and restore
- 5) Real migration
	- backup/restore,
	- recompilcation of metadata
- 6) Resolve possible post-migration problems

# **Materials for migration**

- Practical Migration Guide to Firebird 5
	- https://ib-aid.com/download/docs/fb5migrationguide.html

# Thank you!

• Questions: [ak@firebirdsql.org](mailto:ak@firebirdsql.org)